## Package 'AID'

June 13, 2022

Type Package

Title Box-Cox Power Transformation Version 2.7 Date 2022-06-13 **Depends** R  $(>= 3.2.0)$ Imports MASS, tseries, nortest, ggplot2, graphics, psych, stats, meta, stringr Suggests onewaytests Author Osman Dag [aut, cre], Ozgur Asar [aut], Ozlem Ilk [aut], Muhammed Ali Yilmaz [ctb] Maintainer Osman Dag <osman.dag@outlook.com> Description Performs Box-Cox power transformation for different purposes, graphical approaches, assesses the success of the transformation via tests and plots, computes mean and confidence interval for back transformed data. License GPL  $(>= 2)$ 

NeedsCompilation no

Repository CRAN

Date/Publication 2022-06-13 15:10:12 UTC

## R topics documented:

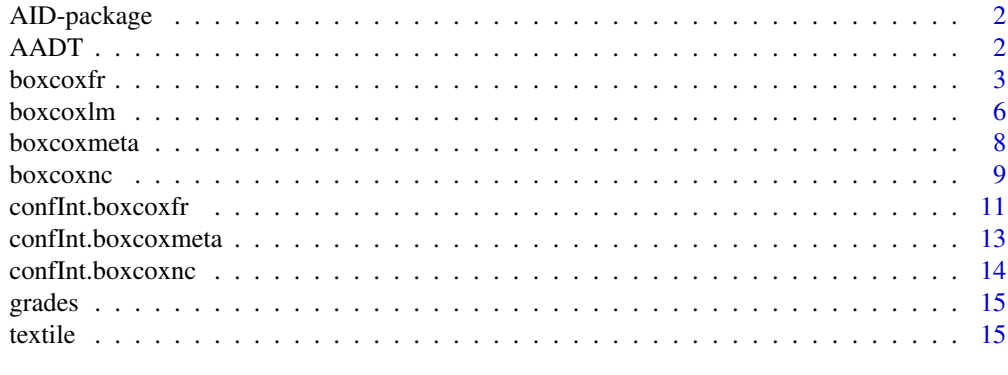

**Index** [17](#page-16-0)

<span id="page-1-0"></span>

Performs Box-Cox power transformation for different purposes, graphical approaches, assesses the success of the transformation via tests and plots, computes mean and confidence interval for back transformed data.

#### Details

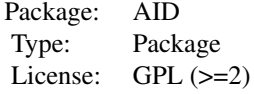

AADT *Average Annual Daily Traffic Data*

#### Description

Average annual daily traffic data collected from the Minnesota Department of Transportation data base.

#### Usage

data(AADT)

#### Format

A data frame with 121 observations on the following 8 variables.

aadt average annual daily traffic for a section of road

ctypop population of county

lanes number of lanes in the section of road

width width of the section of road (in feet)

control a factor with levels: access control; no access control

class a factor with levels: rural interstate; rural noninterstate; urban interstate; urban noninterstate

truck availability situation of road section to trucks

locale a factor with levels: rural; urban, population  $\leq 50,000$ ; urban, population  $> 50,000$ 

#### <span id="page-2-0"></span>boxcoxfr 3

#### References

Cheng, C. (1992). Optimal Sampling for Traffic Volume Estimation, Unpublished Ph.D. dissertation, University of Minnesota, Carlson School of Management.

Neter, J., Kutner, M.H., Nachtsheim, C.J.,Wasserman, W. (1996). *Applied Linear Statistical Models (4th ed.)*, Irwin, page 483.

## Examples

library(AID)

```
data(AADT)
attach(AADT)
hist(aadt)
out <- boxcoxfr(aadt, class)
confInt(out)
```
boxcoxfr *Box-Cox Transformation for One-Way ANOVA*

#### Description

boxcoxfr performs Box-Cox transformation for one-way ANOVA. It is useful to use if the normality or/and the homogenity of variance is/are not satisfied while comparing two or more groups.

#### Usage

```
boxcoxfr(y, x, option = "both", lambda = seq(-3, 3, 0.01), lambda2 = NULL,
  tau = 0.05, alpha = 0.05, verbose = TRUE)
```
## Arguments

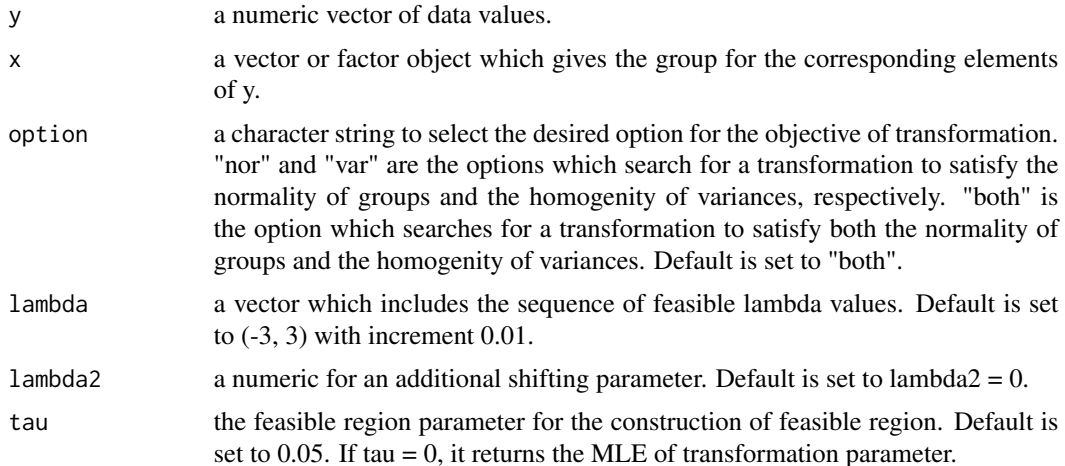

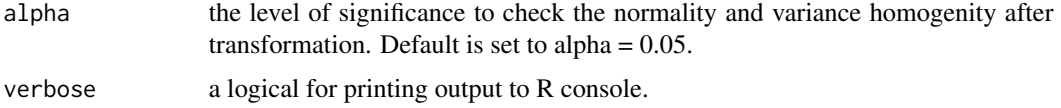

#### Details

Denote  $y$  the variable at the original scale and  $y'$  the transformed variable. The Box-Cox power transformation is defined by:

$$
y' = \begin{cases} \frac{y^{\lambda} - 1}{\lambda}, & \text{if } \lambda \neq 0 \\ \log(y), & \text{if } \lambda = 0 \end{cases}
$$

If the data include any nonpositive observations, a shifting parameter  $\lambda_2$  can be included in the transformation given by:

$$
y' = \begin{cases} \frac{(y+\lambda_2)^{\lambda}-1}{\lambda}, & \text{if } \lambda \neq 0\\ \log(y+\lambda_2), & \text{if } \lambda = 0 \end{cases}
$$

Maximum likelihood estimation in feasible region (MLEFR) is used while estimating transformation parameter. MLEFR maximizes the likehood function in feasible region constructed by Shapiro-Wilk test and Bartlett's test. After transformation, normality of the data in each group and homogeneity of variance are assessed by Shapiro-Wilk test and Bartlett's test, respectively.

## Value

A list with class "boxcoxfr" containing the following elements:

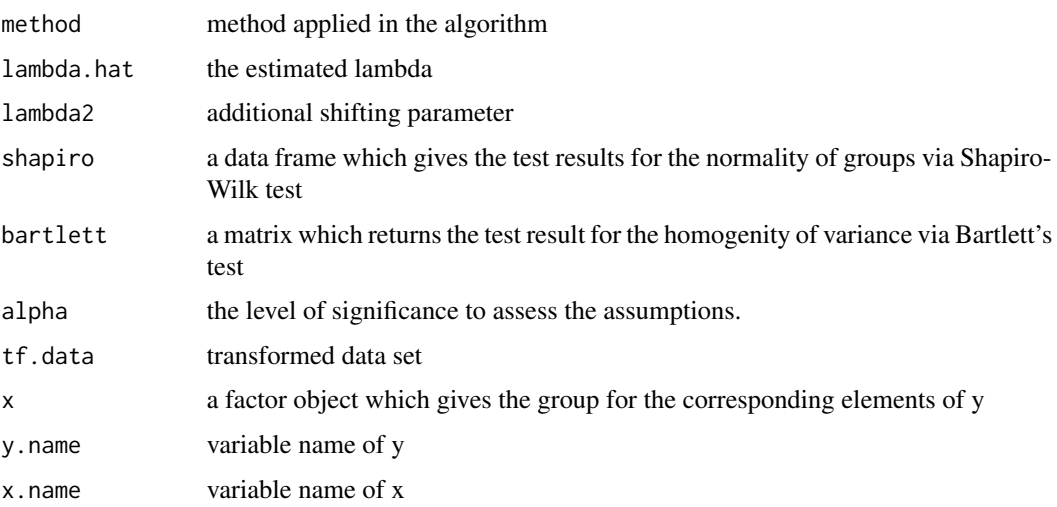

#### Author(s)

Osman Dag, Ozlem Ilk

#### boxcoxfr 5

#### References

Dag, O., Ilk, O. (2017). An Algorithm for Estimating Box-Cox Transformation Parameter in ANOVA. *Communications in Statistics - Simulation and Computation*, 46:8, 6424–6435.

#### Examples

#### ######

```
# Communication between AID and onewaytests packages
```

```
library(AID)
library(onewaytests)
```

```
# Average Annual Daily Traffic Data (AID)
data(AADT)
```

```
# to obtain descriptive statistics by groups (onewaytests)
describe(aadt \sim class, data = AADT)
```

```
# to check normality of data in each group (onewaytests)
nor.test(aadt ~ class, data = AADT)
```

```
# to check variance homogeneity (onewaytests)
homog.test(aadt \sim class, data = AADT, method = "Bartlett")
```

```
# to apply Box-Cox transformation (AID)
out <- boxcoxfr(AADT$aadt, AADT$class)
```

```
# to obtain transformed data
AADT$tf.aadt <- out$tf.data
```

```
# to conduct one-way ANOVA with transformed data (onewaytests)
result<-aov.test(tf.aadt ~ class, data = AADT)
```

```
# to make pairwise comparison (onewaytests)
paircomp(result)
```

```
# to convert the statistics into the original scale (AID)
confInt(out, level = 0.95)
```
#### ######

```
library(AID)
```

```
data <- rnorm(120, 10, 1)
factor <- rep(c("X", "Y", "Z"), each = 40)
out \leq boxcoxfr(data, factor, lambda = seq(-5, 5, 0.01), tau = 0.01, alpha = 0.01)
confInt(out, level = 0.95)
```
######

## <span id="page-5-0"></span>boxcoxlm *Box-Cox Transformation for Linear Models*

## Description

boxcoxlm performs Box-Cox transformation for linear models and provides graphical analysis of residuals after transformation.

## Usage

boxcoxlm(x, y, method = "lse", lambda = seq(-3,3,0.01), lambda2 = NULL, plot = TRUE,  $alpha = 0.05$ , verbose = TRUE)

#### Arguments

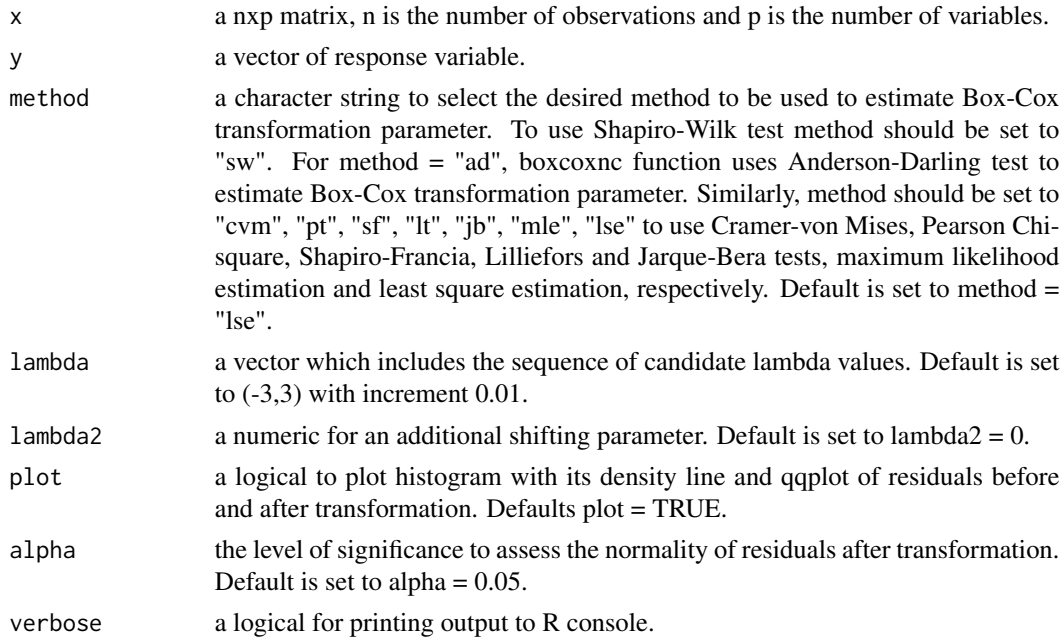

#### Details

Denote  $y$  the variable at the original scale and  $y'$  the transformed variable. The Box-Cox power transformation is defined by:

$$
y' = \begin{cases} \frac{y^{\lambda} - 1}{\lambda} = \beta_0 + \beta_1 x_1 + \dots + \epsilon \text{, if } \lambda \neq 0\\ \log(y) = \beta_0 + \beta_1 x_1 + \dots + \epsilon \text{, if } \lambda = 0 \end{cases}
$$

#### boxcoxlm  $\sim$  7

If the data include any nonpositive observations, a shifting parameter  $\lambda_2$  can be included in the transformation given by:

$$
y' = \begin{cases} \frac{(y+\lambda_2)^{\lambda}-1}{\lambda} = \beta_0 + \beta_1 x_1 + \dots + \epsilon \text{, if } \lambda \neq 0\\ \log(y+\lambda_2) = \beta_0 + \beta_1 x_1 + \dots + \epsilon \text{, if } \lambda = 0 \end{cases}
$$

Maximum likelihood estimation and least square estimation are equivalent while estimating Box-Cox power transformation parameter (Kutner et al., 2005). Therefore, these two methods return the same result.

#### Value

A list with class "boxcoxlm" containing the following elements:

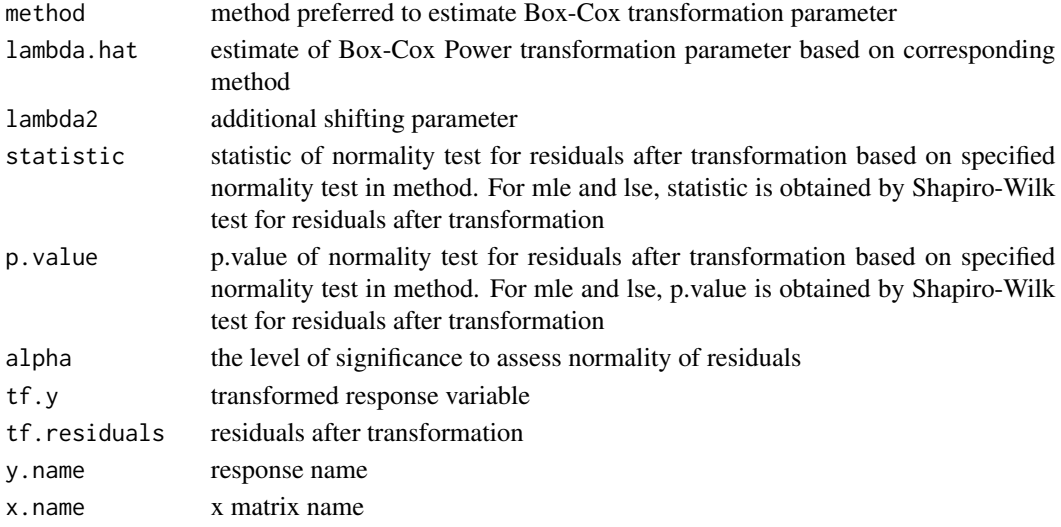

## Author(s)

Osman Dag, Ozlem Ilk

## References

Asar, O., Ilk, O., Dag, O. (2017). Estimating Box-Cox Power Transformation Parameter via Goodness of Fit Tests. *Communications in Statistics - Simulation and Computation*, 46:1, 91–105. Kutner, M. H., Nachtsheim, C., Neter, J., Li, W. (2005). *Applied Linear Statistical Models. (5th ed.)*. New York: McGraw-Hill Irwin.

```
library(AID)
```

```
trees=as.matrix(trees)
boxcoxlm(x = trees[,1:2], y = \text{trees}[,3])
```
<span id="page-7-0"></span>

boxcoxmeta performs ensemble based Box-Cox transformation via meta analysis for normality of a variable and provides graphical analysis.

## Usage

```
boxcoxmeta(data, lambda = seq(-3, 3, 0.01), nboot = 100, lambda2 = NULL, plot = TRUE,
  alpha = 0.05, verbose = TRUE)
```
#### Arguments

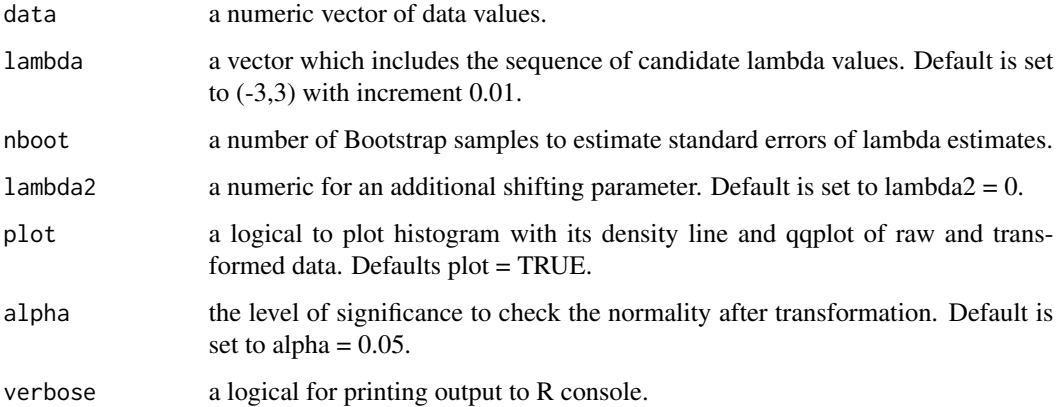

#### Details

Denote  $y$  the variable at the original scale and  $y'$  the transformed variable. The Box-Cox power transformation is defined by:

$$
y' = \begin{cases} \frac{y^{\lambda} - 1}{\lambda}, & \text{if } \lambda \neq 0\\ \log(y), & \text{if } \lambda = 0 \end{cases}
$$

If the data include any nonpositive observations, a shifting parameter  $\lambda_2$  can be included in the transformation given by:

$$
y' = \begin{cases} \frac{(y+\lambda_2)^{\lambda}-1}{\lambda}, & \text{if } \lambda \neq 0\\ \log(y+\lambda_2), & \text{if } \lambda = 0 \end{cases}
$$

#### <span id="page-8-0"></span>boxcoxnc 9

#### Value

A list with class "boxcoxmeta" containing the following elements:

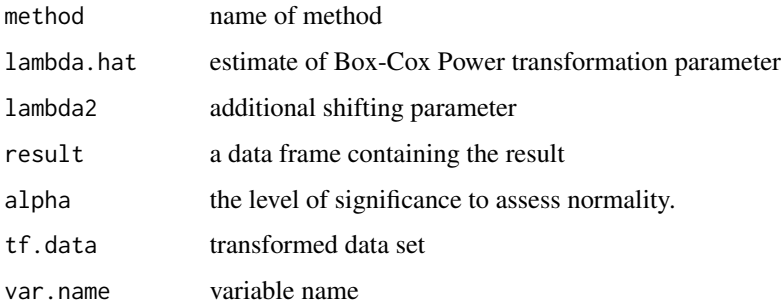

## Author(s)

Muhammed Ali Yilmaz, Osman Dag

#### References

Asar, O., Ilk, O., Dag, O. (2017). Estimating Box-Cox Power Transformation Parameter via Goodness of Fit Tests. *Communications in Statistics - Simulation and Computation*, 46:1, 91–105.

#### Examples

```
library(AID)
data(textile)
out <- boxcoxmeta(textile[,1])
out$lambda.hat # the estimate of Box-Cox parameter
out$tf.data # transformed data set
```
boxcoxnc *Box-Cox Transformation for Normality of a Variable*

## Description

boxcoxnc performs Box-Cox transformation for normality of a variable and provides graphical analysis.

#### Usage

```
boxcoxnc(data, method = "sw", lambda = seq(-3,3,0.01), lambda2 = NULL, plot = TRUE,
  alpha = 0.05, verbose = TRUE)
```
## Arguments

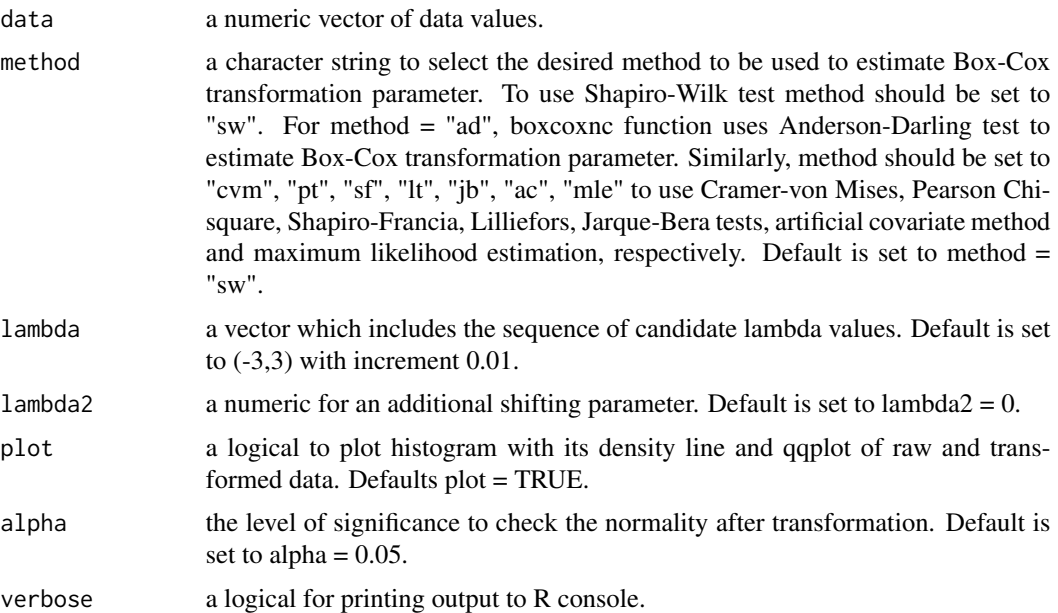

## Details

Denote  $y$  the variable at the original scale and  $y'$  the transformed variable. The Box-Cox power transformation is defined by:

$$
y' = \begin{cases} \frac{y^{\lambda} - 1}{\lambda}, & \text{if } \lambda \neq 0\\ \log(y), & \text{if } \lambda = 0 \end{cases}
$$

If the data include any nonpositive observations, a shifting parameter  $\lambda_2$  can be included in the transformation given by:

$$
y' = \begin{cases} \frac{(y+\lambda_2)^{\lambda}-1}{\lambda}, & \text{if } \lambda \neq 0\\ \log(y+\lambda_2), & \text{if } \lambda = 0 \end{cases}
$$

## Value

A list with class "boxcoxnc" containing the following elements:

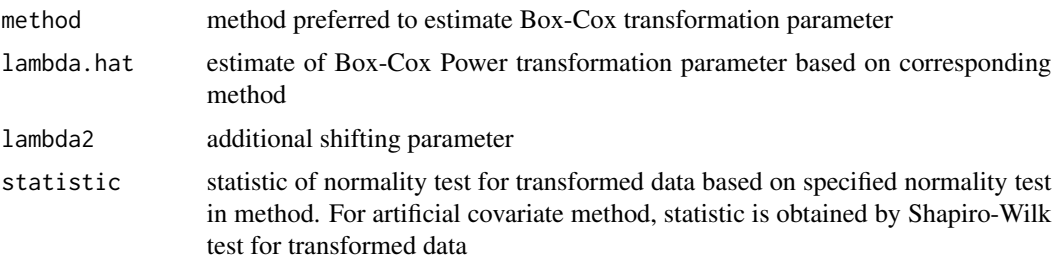

## <span id="page-10-0"></span>conflat.boxcoxfr 11

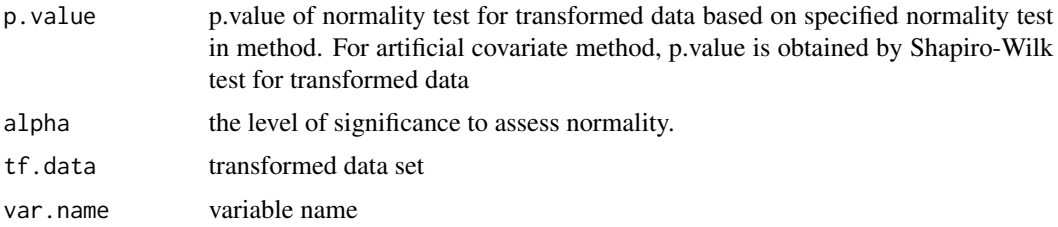

#### Author(s)

Osman Dag, Ozgur Asar, Ozlem Ilk

#### References

Asar, O., Ilk, O., Dag, O. (2017). Estimating Box-Cox Power Transformation Parameter via Goodness of Fit Tests. *Communications in Statistics - Simulation and Computation*, 46:1, 91–105.

Dag, O., Asar, O., Ilk, O. (2014). A Methodology to Implement Box-Cox Transformation When No Covariate is Available. *Communications in Statistics - Simulation and Computation*, 43:7, 1740– 1759.

#### Examples

library(AID)

data(textile)

```
out <- boxcoxnc(textile[,1], method = "sw")
out$lambda.hat # the estimate of Box-Cox parameter based on Shapiro-Wilk test statistic
out$p.value # p.value of Shapiro-Wilk test for transformed data
out$tf.data # transformed data set
confInt(out) # mean and confidence interval for back transformed data
```

```
out2 <- boxcoxnc(textile[,1], method = "sf")
out2$lambda.hat # the estimate of Box-Cox parameter based on Shapiro-Francia test statistic
out2$p.value # p.value of Shapiro-Francia test for transformed data
out2$tf.data
confInt(out2)
```
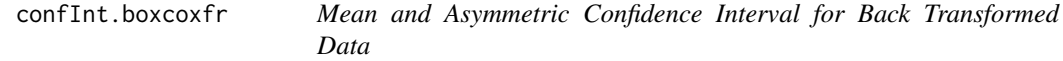

#### Description

confInt.boxcoxfr calculates mean and asymmetric confidence interval for back transformed data in each group and plots their error bars with confidence intervals.

## Usage

```
## S3 method for class 'boxcoxfr'
confInt(x, level = 0.95, plot = TRUE, xlab = NULL, ylab = NULL, title = NULL,width = NULL, verbose = TRUE, ...)
```
## Arguments

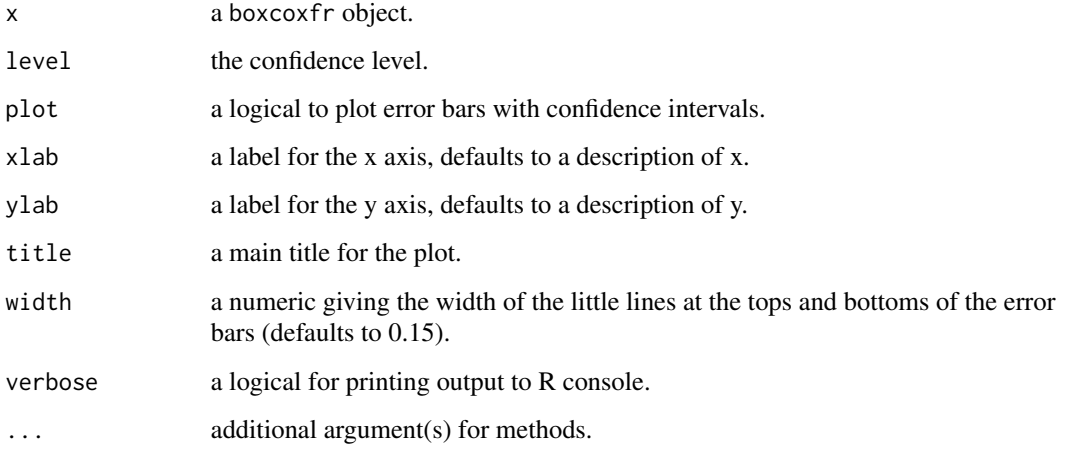

## Details

Confidence interval in each group is constructed separately.

#### Value

A matrix with columns giving mean, lower and upper confidence limits for back transformed data. These will be labelled as  $(1 - level)/2$  and  $1 - (1 - level)/2$  in % (by default 2.5% and 97.5%).

#### Author(s)

Osman Dag

```
library(AID)
```

```
data(AADT)
attach(AADT)
out <- boxcoxfr(aadt, class)
confInt(out, level = 0.95)
```
<span id="page-12-0"></span>confInt.boxcoxmeta *Mean and Asymmetric Confidence Interval for Back Transformed Data*

## Description

confInt.boxcoxmeta calculates mean and asymmetric confidence interval for back transformed data.

#### Usage

## S3 method for class 'boxcoxmeta'  $confInt(x, level = 0.95, verbose = TRUE, ...)$ 

## Arguments

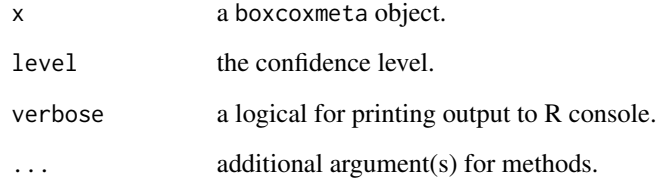

#### Value

A matrix with columns giving mean, lower and upper confidence limits for back transformed data. These will be labelled as  $(1 - level)/2$  and  $1 - (1 - level)/2$  in % (by default 2.5% and 97.5%).

## Author(s)

Osman Dag, Muhammed Ali Yilmaz

```
library(AID)
data(textile)
out <- boxcoxmeta(textile[,1])
confInt(out) # mean and confidence interval for back transformed data
```
<span id="page-13-0"></span>

confInt is a generic function to calculate mean and asymmetric confidence interval for back transformed data.

## Usage

## S3 method for class 'boxcoxnc'  $confInt(x, level = 0.95, verbose = TRUE, ...)$ 

## Arguments

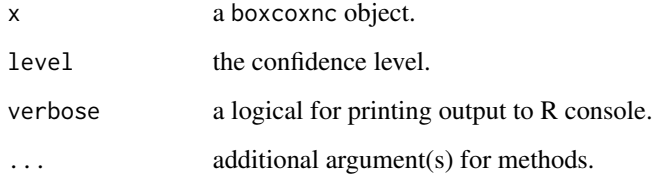

#### Value

A matrix with columns giving mean, lower and upper confidence limits for back transformed data. These will be labelled as  $(1 - level)/2$  and  $1 - (1 - level)/2$  in % (by default 2.5% and 97.5%).

## Author(s)

Osman Dag

```
library(AID)
```

```
data(textile)
out <- boxcoxnc(textile[,1])
confInt(out) # mean and confidence interval for back transformed data
```
<span id="page-14-0"></span>

Overall student grades for a class thaught by Dr. Ozlem Ilk

## Usage

data(grades)

## Format

A data frame with 42 observations on the following variable.

grades a numeric vector for the student grades

## Examples

library(AID)

```
data(grades)
hist(grades[,1])
out <- boxcoxnc(grades[,1])
confInt(out, level = 0.95)
```
textile *Textile Data*

## Description

Number of Cycles to Failure of Worsted Yarn

#### Usage

data(textile)

#### Format

A data frame with 27 observations on the following variable.

textile a numeric vector for the number of cycles

## References

Box, G. E. P., Cox, D. R. (1964). An Analysis of Transformations (with discussion). *Journal of the Royal Statistical Society, Series B (Methodological)*, 26, 211–252.

## Examples

library(AID)

```
data(textile)
hist(textile[,1])
out <- boxcoxnc(textile[,1])
confInt(out)
```
# <span id="page-16-0"></span>Index

```
∗ datasets
    AADT, 2
    grades, 15
    textile, 15
∗ functions
    boxcoxfr, 3
    boxcoxlm, 6
    boxcoxmeta, 8
    boxcoxnc, 9
    confInt.boxcoxfr, 11
    confInt.boxcoxmeta, 13
    confInt.boxcoxnc, 14
AADT, 2
AID-package, 2
boxcoxfr, 3
boxcoxlm, 6
boxcoxmeta, 8
boxcoxnc, 9
```

```
confInt (confInt.boxcoxnc), 14
confInt.boxcoxfr, 11
confInt.boxcoxmeta, 13
confInt.boxcoxnc, 14
```
grades, [15](#page-14-0)

textile, [15](#page-14-0)